# Package 'Mapinguari'

June 26, 2023

<span id="page-0-0"></span>Type Package

Title Process-Based Biogeographical Analysis

Version 2.0.1

#### Description

Facilitates the incorporation of biological processes in biogeographical analyses. It offers conveniences in fitting, comparing and extrapolating models of biological processes such as physiology and phenology. These spatial extrapolations can be informative by themselves, but also complement traditional correlative species distribution models, by mixing environmental and process-based predictors. Caetano et al (2020) [<doi:10.1111/oik.07123>](https://doi.org/10.1111/oik.07123).

Depends  $R$  ( $> = 3.5$ )

License GPL-2

Encoding UTF-8

LazyData true

URL <https://github.com/gabrielhoc/Mapinguari>

BugReports <https://github.com/gabrielhoc/Mapinguari/issues>

Suggests geosphere, mgcv

Imports dplyr, magrittr, parallel, raster, rlang, stringr, testthat

RoxygenNote 7.2.1

#### NeedsCompilation no

Author Gabriel Caetano [aut, cre], Juan Santos [aut], Barry Sinervo [aut]

Maintainer Gabriel Caetano <gabrielhoc@gmail.com>

Repository CRAN

Date/Publication 2023-06-26 11:10:05 UTC

## <span id="page-1-0"></span>R topics documented:

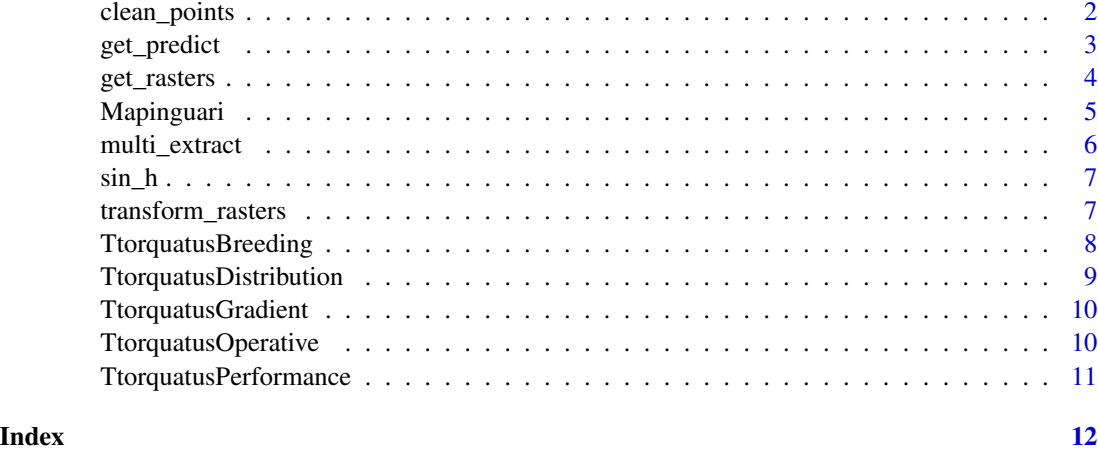

<span id="page-1-1"></span>clean\_points *Clean occurrence records*

### Description

clean\_points Eliminates species occurrence records that are too close to each other or at undesired locations.

### Usage

```
clean_points(
 coord,
 merge_dist,
 coord\_col = c("Lon", "Lat"),filter_layer = NULL,
 na.rm = FALSE
)
```
### Arguments

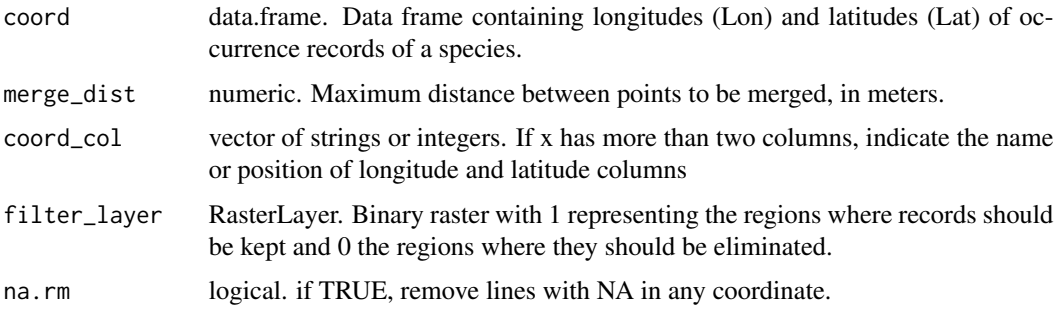

### <span id="page-2-0"></span>get\_predict 3

#### Value

Data frame with remaining longitudes and latitudes.

#### Examples

```
## Not run:
#First, we need to obtain an altitude raster to filter by altitude.
library(raster)
alt <- raster::getData("alt", country = "BRA", mask = TRUE)
# Then, we clean the points
 TtorquatusDistribution_clean <-
  clean_points(coord = TtorquatusDistribution,
               merge_dist = 20000,
               filter_layer = !is.na(alt))
```
## End(Not run)

<span id="page-2-1"></span>get\_predict *Creates vectorized predict functions from models.*

#### Description

get\_predict Takes inputed models and create vectorized functions able to get the model predictionsfor any value inputed. Also outputs a table comparing models. nls gam glm lm randomForest gbm gls bam

#### Usage

```
get\_predict(models, separator = "__", ...)
```
#### Arguments

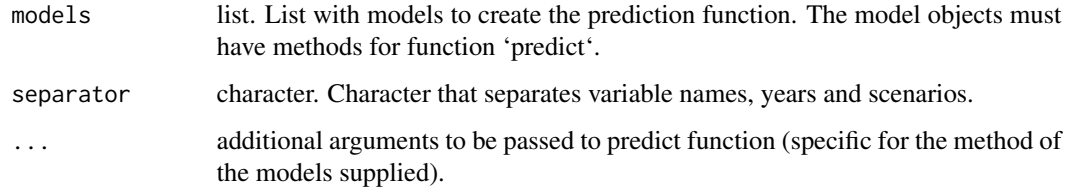

#### Value

Returns a list of vectorized functions that get predictions for the models inputted. The functions generated do not perform lazy evaluation, the user must be explicit

#### Examples

```
library(mgcv)
perf_no_size <-
  gamma(performance ~ s(temp, bs = 'cs'),
       random = list(id = \sim 1),
       data = TtorquatusPerformance)
perf_size <-
  gamm(performance \sim s(temp, bs = 'cs') + size,
       random = list(id = \sim 1),
       data = TtorquatusPerformance)
perf_functions <- get_predict(list(perf_s = perf_size,
                                   perf_ns = perf_no_size),
                               type = "response")
perf_nsFUN <- perf_functions$perf_ns
perf_sFUN <- perf_functions$perf_s
perf_nsFUN(temp = 30)
perf_sFUN(temp = 30, size = 70)
perf_nsFUN(temp = 30:35)
perf\_sFUN(temp = 30, size = 70:75)perf_sFUN(temp = 30:35, size = 70:75)
```
<span id="page-3-1"></span>get\_rasters *Retrieve and organize spatial rasters.*

#### Description

get\_rasters Loads rasters from directory and returns them in an organized list of specified scenarios.

#### Usage

```
get_rasters(
  var = NULL,scenario = NULL,
  raster_path = NULL,
  ext = c(-180, 180, -60, 90),
  coord\_col = c("Lon", "Lat"),margin = 0,
  separator = "_"
)
```
<span id="page-3-0"></span>

#### <span id="page-4-0"></span>Mapinguari 5

#### Arguments

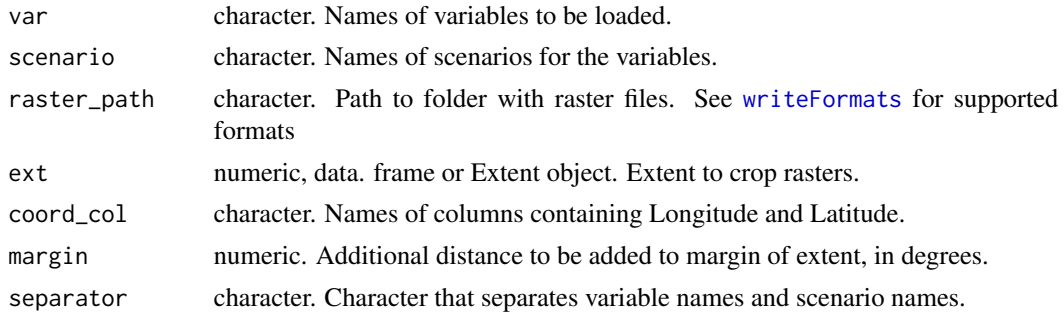

#### Value

Returns a list of raster stacks for the variables required, organized by year/scenario combination.

#### Examples

```
## Not run:
# replace rasterpath with the directory on your computer containing worldclim data
Fulanus_Ecorasters_present <-
  get_rasters(
   var = c('prec', 'tmin', 'tmax'),
   scenario = 'present',
   raster_path = "C:/Users/gabri/Dropbox/Mapinguari/global_grids_10_minutes",
    ext = FulanusDistribution[c(2,3)],margin = 5)## End(Not run)
```
Mapinguari *Mapinguari: Tools for process-based biogeographical analysis.*

#### Description

Mapinguari provides solutions for incorporating biological processes in biogeographical analysis.

#### Mapinguari functions

- [clean\\_points](#page-1-1)
- [get\\_predict](#page-2-1)
- [get\\_rasters](#page-3-1)
- [multi\\_extract](#page-5-1)
- [transform\\_rasters](#page-6-1)
- [sin\\_h](#page-6-2)

#### Description

multi\_extract Extract values of multiple spatial rasters for a set of geographical coordinates.

#### Usage

```
multi_extract(
  raster_path,
  coord,
  folders = NULL,
  files = NULL,
  layers = NULL,
  ncores = 1\lambda
```
### Arguments

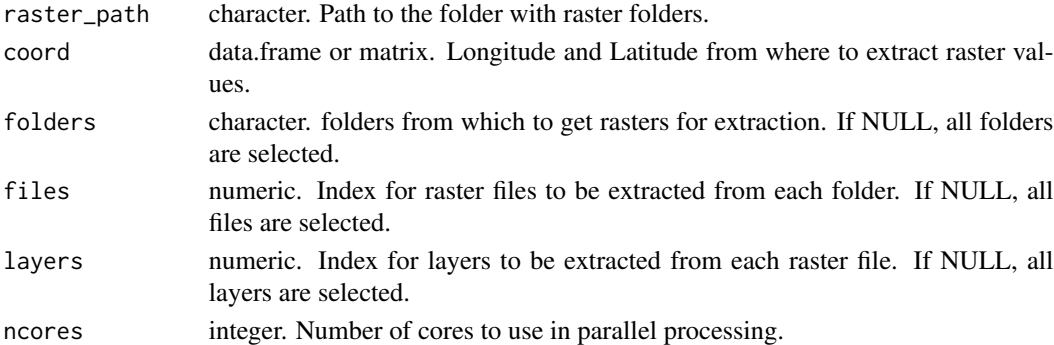

#### Value

Data frame with extracted values from multiple rasters

### Examples

```
## Not run:
# replace rasterpath with the directory on your computer containing worldclim data
temp_pres <-
 multi_extract(raster_path = "mydir/rasters/worldclim/global_rasters_10min/",
                coord = TtorquatusDistribution[-1],
                folders = c("tmax_present", "tmin_present"))
```
## End(Not run)

<span id="page-6-2"></span><span id="page-6-0"></span>

#### Description

sin\_h Simulates daily variation in temperature and counts amount of time above a temperature threshold, as seen in Sinervo et al. 2010.

#### Usage

sin\_h(tmax, tmin, thrs, res)

#### Arguments

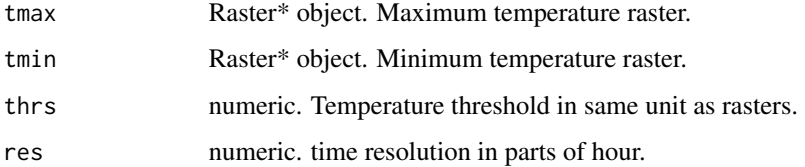

#### Value

numeric. Amount of time in hours above temperature threshold in simulated daily temperature variation.

### Examples

sin\_h(28, 10, 23, 3)

<span id="page-6-1"></span>transform\_rasters *Transform raster values using custom calls.*

### Description

transform\_rasters Applies custom expressions to transform the values of spatial rasters in a stack, taking into account temporal repetition of those rasters.

#### Usage

```
transform_rasters(raster_stack, separator = "_", ncores = 1, ...)
```
#### <span id="page-7-0"></span>**Arguments**

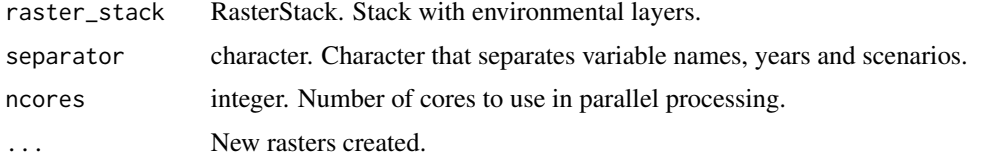

#### Value

Returns a RasterStack with layers for the predictions required.

#### Examples

```
## Not run:
FulanusEcoRasters_present <-
  get_rasters(
   var = c('prec', 'tmax', 'tmin'),
   scenarios = 'present',
   source = "C:/Users/gabri/Dropbox/Mapinguari/global_grids_10_minutes",
   ext = FulanusDistribution[c(2,3)],margin = 5,
   reorder = c(1, 10, 11, 12, 2, 3, 4, 5, 6, 7, 8, 9)# You can apply any function to subsets of rasters in the stack,
# by selecting the layers with double brackets.
transform_rasters(raster_stack = FulanusEcoRasters_present$present,
```

```
total_1sem = sum(tmax[1:6]),
mean_1sem = mean(tmax[1:6]),
sd\_1sem = sd(tmax[1:6]),total_2sem = sum(tmax[7:12]),
mean_2sem = mean(tmax[7:12]),
sd_2sem = sd(tmax[7:12]))
```
## End(Not run)

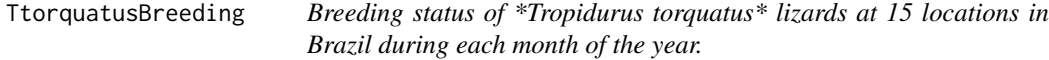

#### Description

A dataset containing information on if \*Tropidurus torquatus\* is breeding or not at specific locations and times.

#### Usage

TtorquatusBreeding

#### <span id="page-8-0"></span>Format

A data frame with 15 rows and 14 variables:

Lon Longitude of occurrence records in decimal degrees

- Lat Latitude of occurrence records in decimal degrees
- **January** Binary breeding status at each location for the month of January, 1 means breeding, 0 means not breeding
- February Binary breeding status at each location for the month of February, 1 means breeding, 0 means not breeding
- March Binary breeding status at each location for the month of March, 1 means breeding, 0 means not breeding
- April Binary breeding status at each location for the month of April, 1 means breeding, 0 means not breeding
- May Binary breeding status at each location for the month of May, 1 means breeding, 0 means not breeding
- **June** Binary breeding status at each location for the month of June, 1 means breeding, 0 means not breeding
- July Binary breeding status at each location for the month of July, 1 means breeding, 0 means not breeding
- August Binary breeding status at each location for the month of August, 1 means breeding, 0 means not breeding
- September Binary breeding status at each location for the month of September, 1 means breeding, 0 means not breeding
- October Binary breeding status at each location for the month of October, 1 means breeding, 0 means not breeding
- November Binary breeding status at each location for the month of November, 1 means breeding, 0 means not breeding
- December Binary breeding status at each location for the month of December, 1 means breeding, 0 means not breeding ...

TtorquatusDistribution

*359 occurrence records of \*Tropidurus torquatus\* in Brazil*

#### Description

A dataset containing \*Tropidurus torquatus\* distribution records

#### Usage

TtorquatusDistribution

#### <span id="page-9-0"></span>Format

A data frame with 359 rows and 3 variables:

species species name

Lon Longitude of occurrence point

Lat Latitude of occurrence point ...

TtorquatusGradient *\*Tropidurus torquatus\* body temperatures at temperature gradient experiments.*

#### Description

A dataset containing 3443 body temperature records of 52 \*Tropidurus torquatus\* from 6 localities at temperature gradients.

#### Usage

TtorquatusGradient

#### Format

A data frame with 3443 rows and 3 variables:

id individual identity of the lizard perform

temp lizard body temperature at the moment of the trial, in Celsius

site place where lizard was collected ...

TtorquatusOperative *Operative temperatures of multiple microhabitats at 6 localities in Brazil from 2014 to 2016.*

#### Description

A dataset containing operative temperatures of multiple microhabitats at 6 localities in Brazil from 2014 to 2016.

#### Usage

TtorquatusOperative

#### <span id="page-10-0"></span>Format

A data frame with 915684 rows and 13 variables:

site place where temperatures were collected description description of site Lon Longitude of sampling point Lat Latitude of sampling point temp temperature at microhabitat, in degrees Celsius microhabitat microhabitat sampled year year of sampling month month of sampling day day of sampling hour hour of sampling minute minute of sampling

**t\_air\_max** maximum air temperature of the day at nearest weather station, in degrees Celsius ...

TtorquatusPerformance *Running speed achieved by 72 \*Tropidurus torquatus\* lizards in 274 trials under different temperatures.*

#### **Description**

A dataset containing 274 running speed trials of \*Tropidurus torquatus\* lizards under different temperatures, the temperatures of the runs, individual identities for each lizard, body size of each individual and the site where they were captured.

#### Usage

TtorquatusPerformance

#### Format

A data frame with 274 rows and 6 variables:

species species name

id individual identity of the lizard perform

temp lizard body temperature at the moment of the trial, in Celsius

performance maximum running speed at trial, in meters per second

size lizard body size, in centimeters

site place where lizard was collected ...

# <span id="page-11-0"></span>Index

∗ datasets TtorquatusBreeding, [8](#page-7-0) TtorquatusDistribution, [9](#page-8-0) TtorquatusGradient, [10](#page-9-0) TtorquatusOperative, [10](#page-9-0) TtorquatusPerformance, [11](#page-10-0)

clean\_points, [2,](#page-1-0) *[5](#page-4-0)*

get\_predict, [3,](#page-2-0) *[5](#page-4-0)* get\_rasters, [4,](#page-3-0) *[5](#page-4-0)*

Mapinguari, [5](#page-4-0) multi\_extract, *[5](#page-4-0)*, [6](#page-5-0)

sin\_h, *[5](#page-4-0)*, [7](#page-6-0)

transform\_rasters, *[5](#page-4-0)*, [7](#page-6-0) TtorquatusBreeding, [8](#page-7-0) TtorquatusDistribution, [9](#page-8-0) TtorquatusGradient, [10](#page-9-0) TtorquatusOperative, [10](#page-9-0) TtorquatusPerformance, [11](#page-10-0)

writeFormats, *[5](#page-4-0)*